Филиал федерального государственного бюджетного образовательного учреждения высшего образования «Университет «Дубна» -Лыткаринский промышленно-гуманитарный колледж

**УТВЕРЖДАЮ** Директор филиала L'OLE CABEJLEBA O.I «20» июня 2023 г. **НИНАДУ** 

# РАБОЧАЯ ПРОГРАММА УЧЕБНОЙ ДИСЦИПЛИНЫ

### ОП.03 РИСУНОК С ОСНОВАМИ ПЕРСПЕКТИВЫ

#### 54.02.01 Дизайн (по отраслям)

Форма обучения очная

Город Лыткарино, 2023 г.

Рабочая программа учебной дисциплины разработана на основе Федерального государственного образовательного стандарта по специальности среднего профессионального образования 54.02.01 Дизайн (по отраслям) утверждённым приказом Министерства просвещения Российской Федерации от 05.05.2022 г. № 308, зарегистрированным Министерством юстиции РФ от 25.07.2022 г. № 69375.

Рабочая программа разработана на основе примерной программы дисциплины ОП.04 Живопись с основами цветоведения, входящей в состав примерной основной образовательной программы по специальности 54.02.01 Дизайн (по отраслям) [зарегистрирована в государственном реестре примерных основных образовательных программ рег. № 8 от 02.02.2022 г. №  $\Pi$ -24]

Автор программы: Рахутина О.Н., преподаватель

Рабочая программа дисциплины утверждена на заседании методической предметной (цикловой) комиссии сервиса и дизайна

Протокол заседания №11 от «20» июня 2023 г.

Председатель предметной (цикловой) комиссии

Костикова И.М.

Аникеева О.Б.

СОГЛАСОВАНО

зам. директора филиала по УМР

«20» июня 2023 г.

Представитель работодателя Генеральный директор **ООО "КД"** 

«20» июня 2023 г.

Руководитель библиотечной системы

Бульгчев А.В. МĪ Романова М.Н.

**Содержание**

- **1. ОБЩАЯ ХАРАКТЕРИСТИКА РАБОЧЕЙ ПРОГРАММЫ УЧЕБНОЙ ДИСЦИПЛИНЫ**
- **2. СТРУКТУРА И СОДЕРЖАНИЕ УЧЕБНОЙ ДИСЦИПЛИНЫ**
- **3. УСЛОВИЯ РЕАЛИЗАЦИИУЧЕБНОЙ ДИСЦИПЛИНЫ**
- **4. КОНТРОЛЬ И ОЦЕНКА РЕЗУЛЬТАТОВ ОСВОЕНИЯ УЧЕБНОЙ ДИСЦИПЛИНЫ**

#### **1. Общая характеристика рабочей программы учебной дисциплины**

#### **1.1. Место дисциплины в структуре основной образовательной программы:**

Учебная дисциплина ОП.03 Рисунок с основами перспективы является обязательной частью общепрофессионального цикла основной образовательной программы в соответствии с ФГОС по специальности 54.02.01 Дизайн (по отраслям).

Учебная дисциплина ОП.03 Рисунок с основами перспективы обеспечивает формирование профессиональных и общих компетенций по специальности 54.02.01 Дизайн (по отраслям). Особое значение дисциплина имеет при формировании и развитии компетенций ОК 01, ОК 04, ПК 1.1, ПК 1.2.

Учебная дисциплина ОП.03 Рисунок с основами перспективы может быть реализована с применением электронного обучения, дистанционных образовательных технологий, при возникновении такой необходимости.

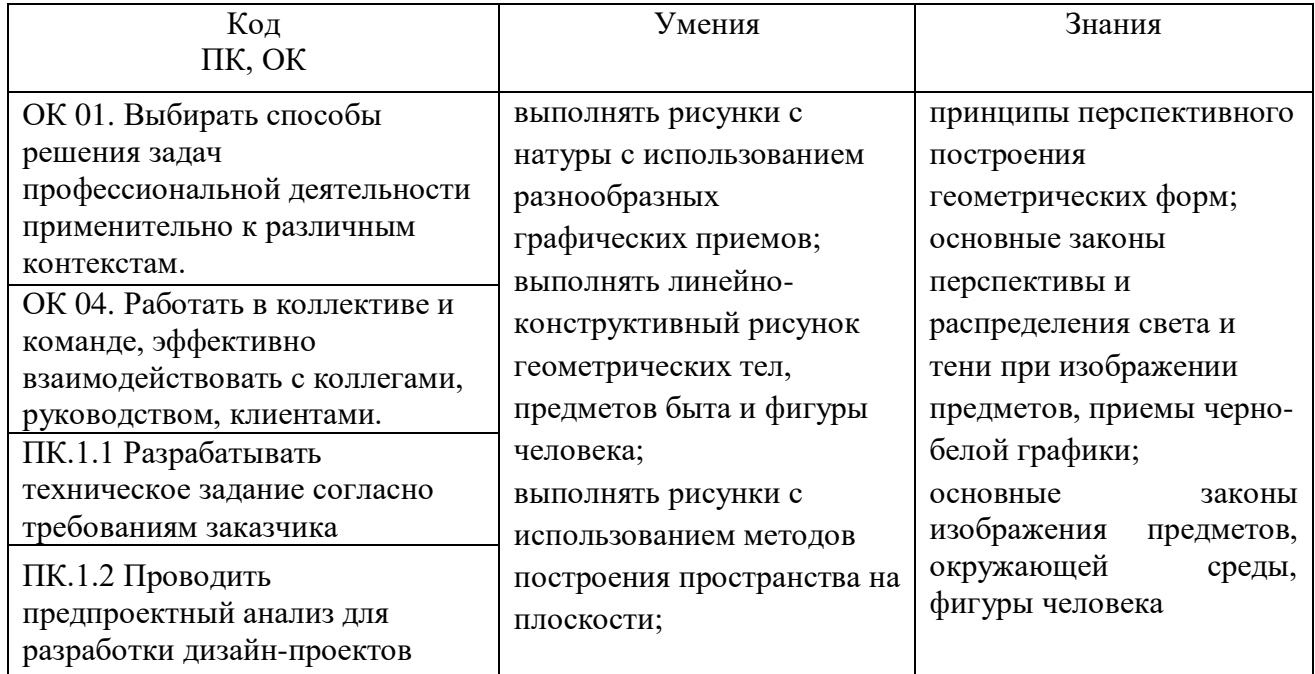

## **2. СТРУКТУРА И СОДЕРЖАНИЕ УЧЕБНОЙ ДИСЦИПЛИНЫ 2.1. Объем учебной дисциплины и виды учебной работы**

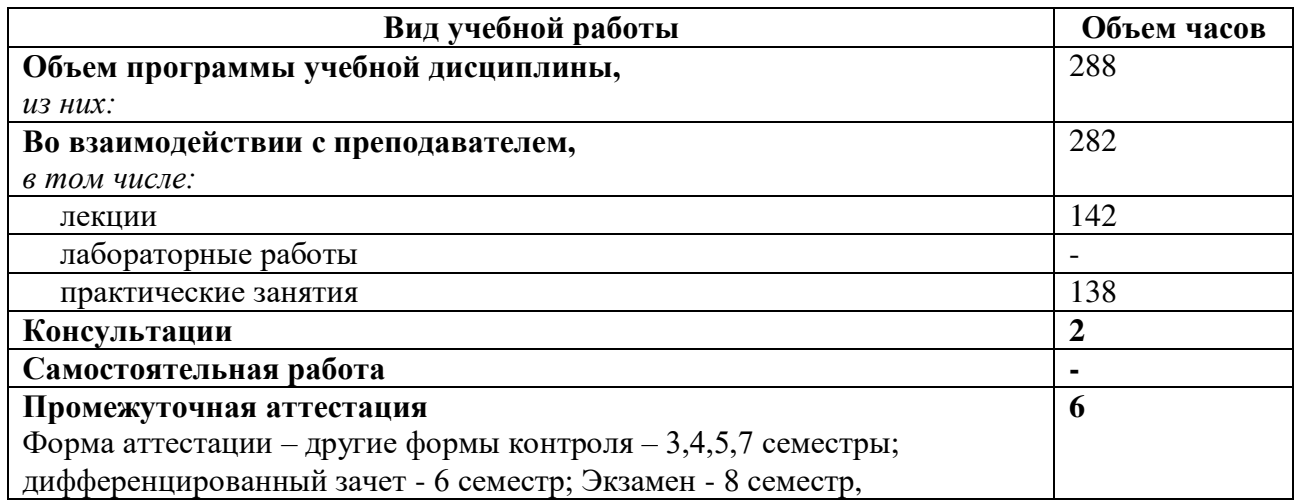

# **2.2. Тематический план и содержание учебной дисциплины ОП.03 Рисунок с основами перспективы**

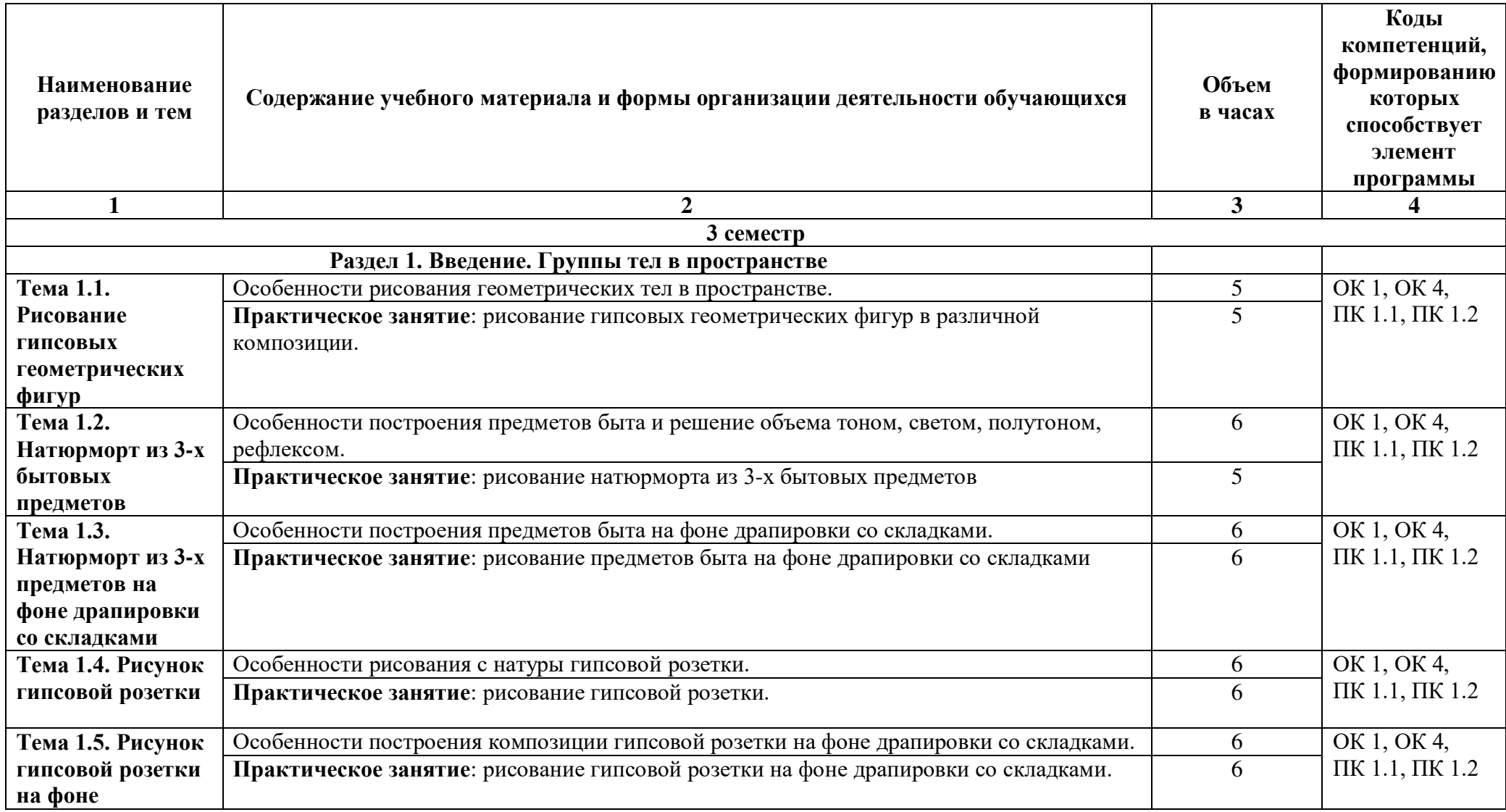

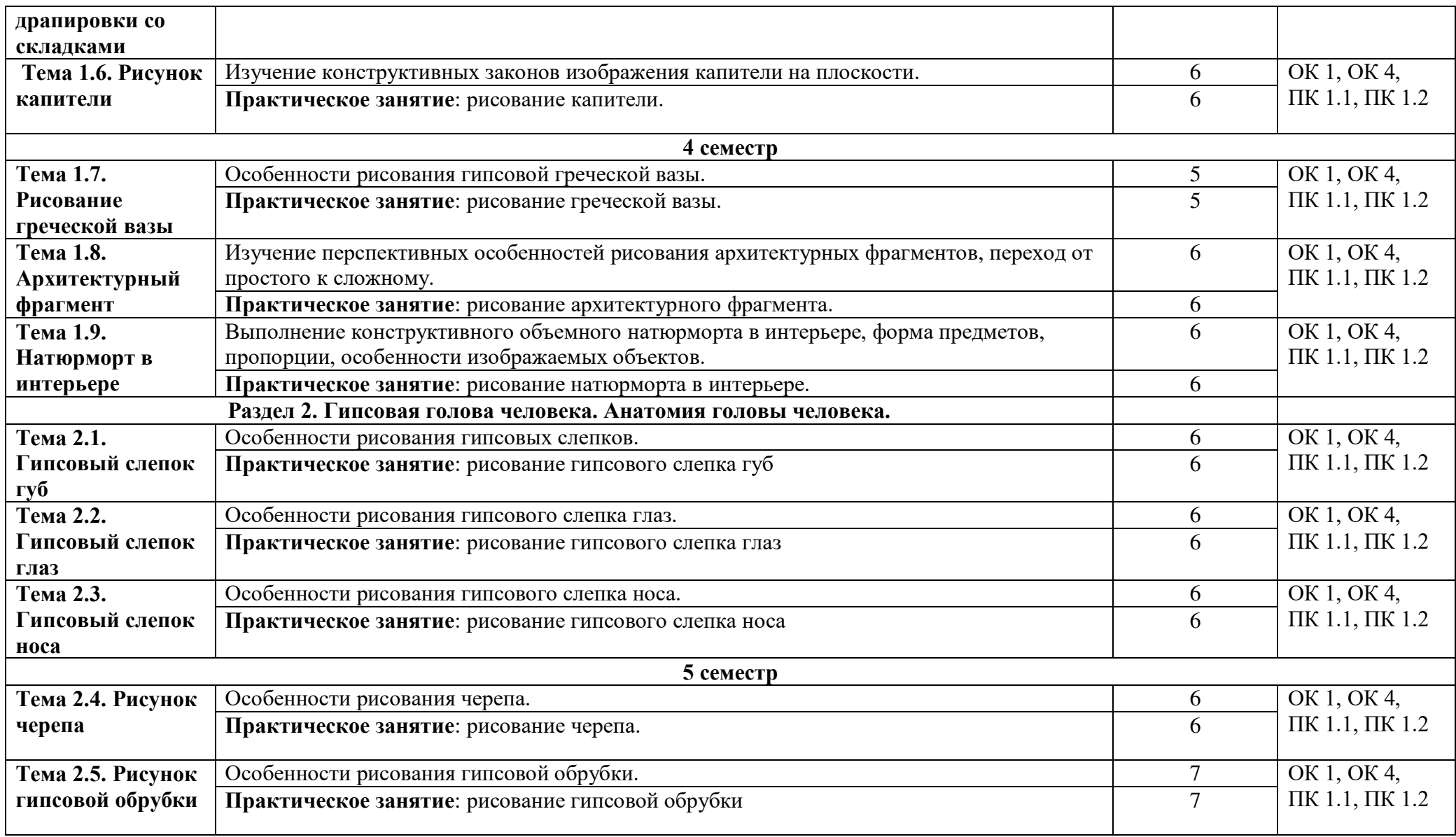

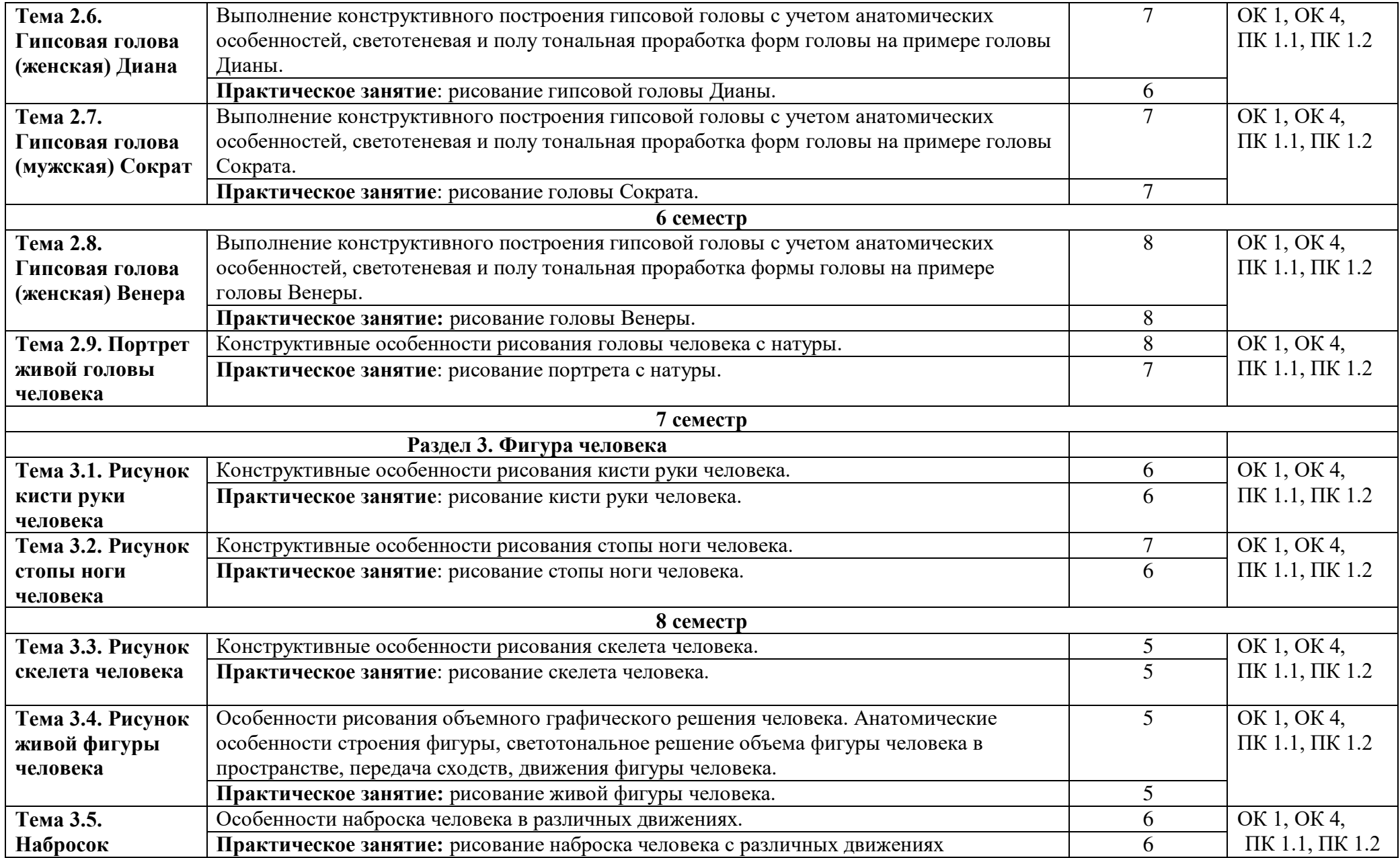

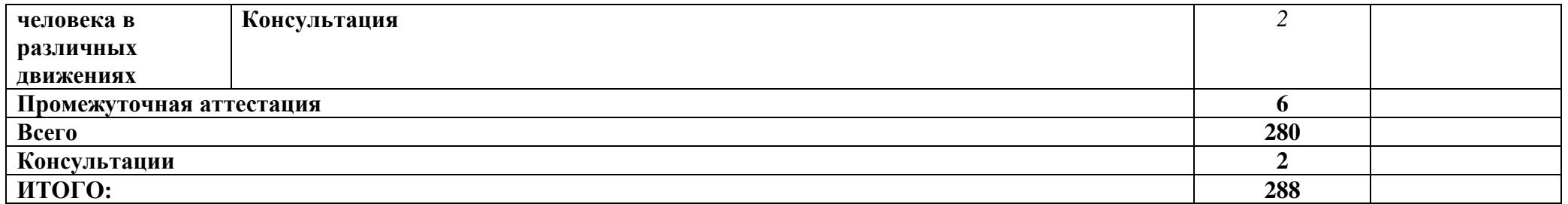

Для характеристики уровня освоения учебного материала используются следующие обозначения:

1. – ознакомительный (узнавание ранее изученных объектов, свойств);

2. – репродуктивный (выполнение деятельности по образцу, инструкции или под руководством)

3. – продуктивный (планирование и самостоятельное выполнение деятельности, решение проблемных задач)

При реализации дисциплины организуется практическая подготовка путем проведения практических и лабораторных занятий,

предусматривающих участие обучающихся в выполнении отдельных элементов работ, связанных с будущей профессиональной деятельностью (138 часов).

Практическая подготовка при изучении дисциплины реализуется непосредственно в колледже.

## **3. УСЛОВИЯ РЕАЛИЗАЦИИ ПРОГРАММЫ УЧЕБНОЙ ДИСЦИПЛИНЫ**

В рамках смешанного обучения при изучении дисциплины используется электронное обучение, дистанционные образовательные технологии.

Используются электронные образовательные ресурсы платформ:

Moodle - *адрес в сети «Интернет»:* [https://lpgk-online.ru/;](https://lpgk-online.ru/)

Discord - *адрес в сети «Интернет»:* [https://discord.com/.](https://discord.com/)

# **3.1 Для реализации программы учебной дисциплины должны быть предусмотрены следующие специальные помещения:**

### **Кабинет «Рисунка»**

Аудиторная мебель: комплект мебели для организации рабочего места преподавателя и организации рабочих мест обучающихся, доска 3-х секционная.

Рабочее место преподавателя: персональный компьютер с лицензионным программным обеспечением, оборудование для подключения к сети «Интернет»

Специализированное ПО: LinuxMint 20.2, LibreOffice,Krita,Paint.net, Mypaint, Umlet, Inkscape, Blender, RawTherapee , Sweethome 3D, Компас 3D учебная версия , FoxitReader, ФотоГалерея 1.31 , Грация 3D.

Интерактивная доска Smart. Проектор. Экран для демонстрации видеоматериалов. Принтер. Комплект учебно-методической документации.

Наглядные пособия по рисунку, раздаточный материал, набор чертежных инструментов. Шкафы для хранения наглядных пособий, раздаточного материала, инструментов и приспособлений.

### **Лаборатория «Техники и технологии живописи»**

Рабочее место преподавателя: персональный компьютер с лицензионным программным обеспечением, оборудование для подключения к сети «Интернет».

Специализированное ПО: LinuxMint 20.2, LibreOffice, Krita, Paint.net, Mypaint, Umlet, Inkscape, Blender, RawTherapee, Sweethome 3D ,Компас 3D учебная версия, FoxitReader , ФотоГалерея 1.31, Грация 3D.

Рабочие места обучающихся по количеству обучающих - Мольберты.

Доска 3-х секционная. Проектор. Экран для демонстрации видеоматериалов.

Комплект учебно-методической документации.

Демонстрационные макеты.

Шкафы для наглядных пособий.

Слайды фотоиллюстраций.

Альбомы и журналы по искусству, дизайну.

Наглядные пособия.

Столы для постановок.

Подставки для рабочих инструментов.

Геометрические тела для рисования по темам рабочей программы Гипсовые головы

Драпировки

Планшеты для рисования

Предметы быта для натюрмортов, муляжи.

### **3.2. Информационное обеспечение реализации программы**

Для реализации программы библиотечный фонд образовательной организации имеет следующие печатные и/или электронные образовательные и информационные ресурсы.

### **3.2.1. Основные электронные издания**

- 1. Жабинский, В. И. Рисунок : учебное пособие / В.И. Жабинский, А.В. Винтова. Москва : ИНФРА-М, 2022. — 256 с., [16] с. : цв. ил. — (Среднее профессиональное образование). - ISBN 978-5-16-002693-0. - Текст : электронный. - URL:<https://znanium.com/catalog/product/1845887> (дата обращения: 30.09.2022). – Режим доступа: по подписке.
- 2. Скакова, А. Г. Рисунок и живопись : учебник для среднего профессионального образования / А. Г. Скакова. — Москва : Издательство Юрайт, 2022. — 164 с. — (Профессиональное

образование). — ISBN 978-5-534-11360-0. — Текст : электронный // Образовательная платформа Юрайт [сайт]. — URL: https://urait.ru/bcode/495395 (дата обращения: 12.09.2022).

3. Киплик, Д. И. Техника живописи : учебник для среднего профессионального образования / Д. И. Киплик. — Москва : Издательство Юрайт, 2022. — 442 с. — (Профессиональное образование). — ISBN 978-5-534-09962-1. — Текст : электронный // Образовательная платформа Юрайт [сайт]. — URL:<https://urait.ru/bcode/494563> (дата обращения: 30.09.2022).

## **3.2.2. Дополнительные источники:**

- 1. Пресняков, М. А. Перспектива : учебное пособие / М.А. Пресняков. 2-е изд., перераб. и доп. — Москва : ФОРУМ : ИНФРА-М, 2022. — 112 с. — (Среднее профессиональное образование). - ISBN 978-5-00091-657-5. - Текст : электронный. - URL: <https://znanium.com/catalog/product/1873277> (дата обращения: 30.09.2022). – Режим доступа: по подписке.
- 2. Рисунок и живопись. Наброски и зарисовки : учебно-методическое пособие / составители В. А. Березовский И. М. Фатеева. — пос. Караваево : КГСХА, 2020. — 30 с. — Текст : электронный // Лань : электронно-библиотечная система. — URL: <https://e.lanbook.com/book/171677> (дата обращения: 30.09.2022). — Режим доступа: для авториз. пользователей.
- 3. Сергеева Т.С. Подготовка материалов и построение эскизов для рисунка и живописи и художественная роспись деревянных изделий. Практикум : учебное пособие / Сергеева Т.С. — Москва : Русайнс, 2022. — 128 с. — ISBN 978-5-4365-1360-7. — URL: <https://book.ru/book/943345> (дата обращения: 30.09.2022). — Текст : электронный.

## **Электронно-библиотечные системы:**

- 1. ЭБС «Университетская библиотека онлайн». Форма доступа: [https://biblioclub.ru](https://biblioclub.ru/)
- *2.* ЭБС «Лань». Форма доступа: <https://e.lanbook.com/>
- 3. ЭБС «ЮРАЙТ. Форма доступа: <https://urait.ru/>
- 4. ЭБС «Знаниум. Форма доступа: <https://znanium.com/>
- 5. ЭБС «Кнорус». Форма доступа: <https://book.ru/>

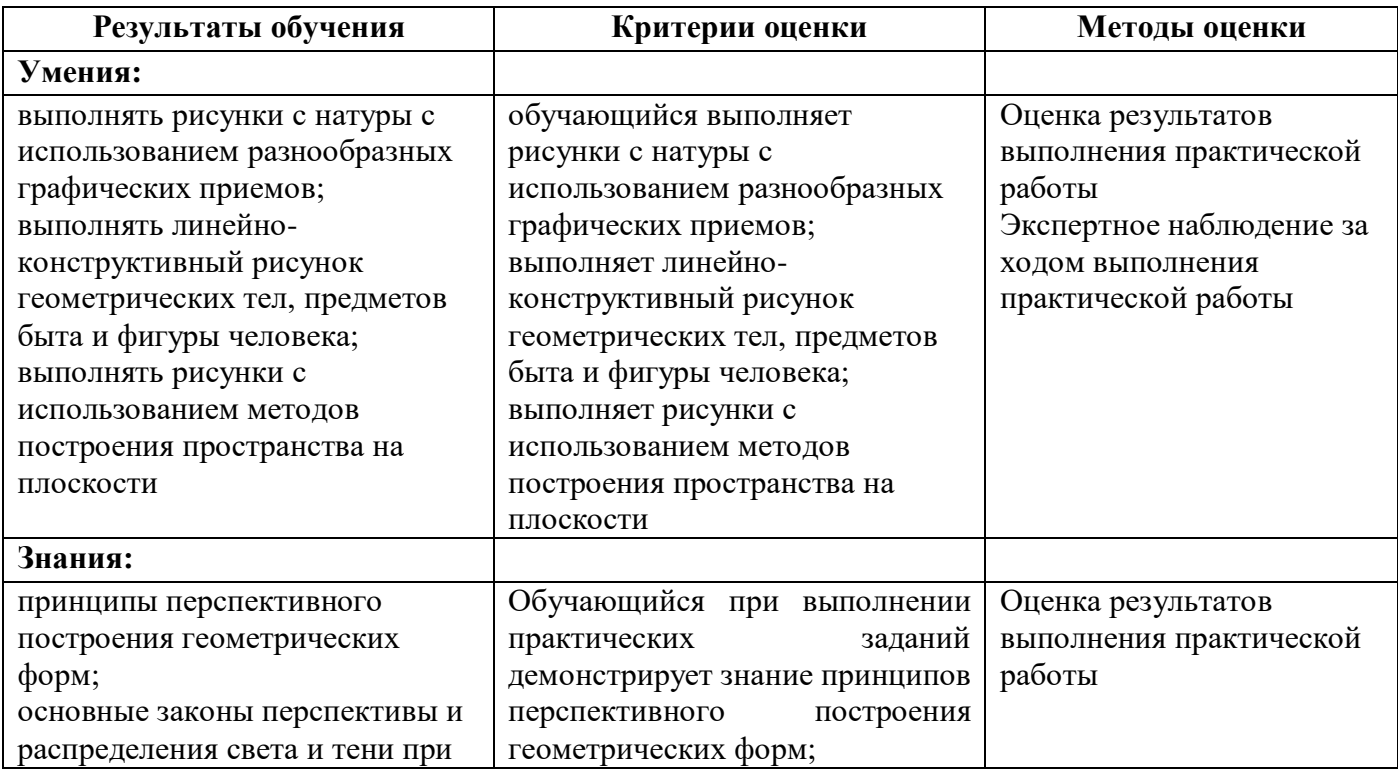

# **4. КОНТРОЛЬ И ОЦЕНКА РЕЗУЛЬТАТОВ ОСВОЕНИЯ УЧЕБНОЙ ДИСЦИПЛИНЫ**

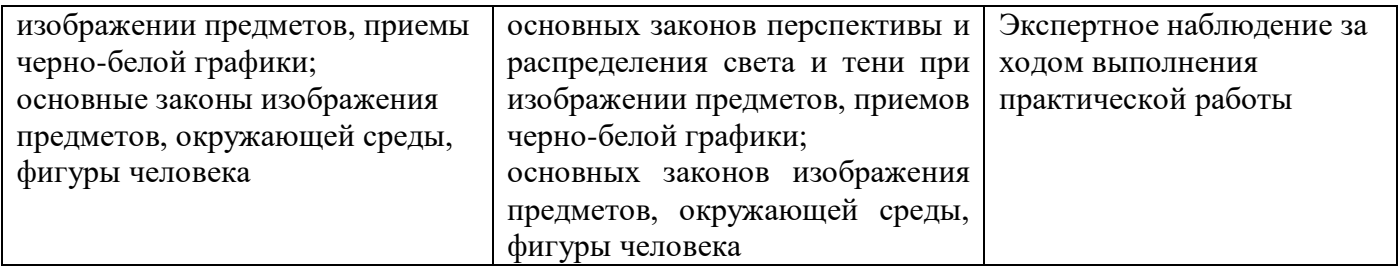

Оценочные средства для проведения текущего контроля успеваемости и промежуточной аттестации по дисциплине представлены в фондах оценочных средств.